### WSTĘP

Dziękujemy za wybranie drukarki etykiet PT-1230PC. Nowa drukarka etykiet P-touch wykorzystuje oprogramowanie P-touch Editor Lite, które już zostało w niej zainstalowane. Na komputerze nie trzeba już instalować żadnych programów ani sterowników, aby tworzyć pomysłowe<br>etykiety. Niniejszy podręcznik zawiera ważne informacje na temat bezpieczeństwa oraz proste Przed użyciem zapoznaj się z instrukcjami, a następnie używaj urządzenia zgodnie z ich zaleceniami. Przechowuj podręcznik w łatwo dostępnym<br>miejscu, aby móc z niego łatwo skorzystać w przyszłości. W przypadku udostępnienia

- oświadcza, że niniejszy produkt spełnia zasadnicze wymogi i istotne zalecenia Dyrektywy 2004/108/EC i 2005/32/EC.
- Zasilacz AD-24ES spełnia zasadnicze wymogi i istotne zalecenia Dyrektywy 2006/95/EC.<br>Deklaracja zgodności znajduje się na naszej stronie internetowej. Przejdź do http://solutions.brother.com -> wybierz region (np. Euro-<br>p
- ZASADY BEZPIECZEŃSTWA **A OSTRZEŻENIE**

#### Deklaracja zgodności (Tylko Europa/Turcja)

Firma BROTHER INDUSTRIES, LTD. 15-1, Naeshiro-cho, Mizuho-ku, Nagoya, 467-8561, Japonia

• Aby uniknąć zniszczenia lub uszkodzenia urządzenia, korzystaj zawsze z właściwego napięcia i zalecanego dla tego urządzenia adaptera (AD-24ES).<br>• Podczas burzy natychmiast wylmji wtyczkę zasilania z prądu i nie używaj u • Nie dopuść do zamoczenia urządzenia/zasilacza prądu zmiennego/wtyczki poprzez używanie ich mokrymi rękami lub wylanie na nie płynów.

• Nie otwieraj ani nie modyfikuj drukarki etykiet P-touch/ zasilacza AC/ baterii.<br>• Do wymiany baterii nie stosuj przedmiotów metalowych, takich jak pinceta lub metalowy długopis.<br>• Baterii nie wolno wrzucać do ognia ani p

# **A** UWAGA

• Aby uniknąć obrażeń, nie dotykaj ostrza modułu obcinacza ani żadnych części metalowych w pobliżu głowicy drukującej.<br>• Nie naciskaj zbyt mocno na dźwignię obcinacza.<br>• Wyjmij baterie i odłącz zasilacz AC, jeśli nie będzi

• Nie mieszaj ze sobą starych i nowych baterii, ani baterii alkalicznych z innymi rodzajami baterii. Nie zmieniaj także położenia biegunów baterii. W innym przypadku, może dojść do wycieku lub uszkodzenia baterii. • Aby zapobiec uszkodzeniu lub awarii, nie upuszczaj ani nie dopuszczaj do uderzenia drukarki etykiet P-touch/ zasilacza AC. • Używaj tylko kabla USB dostarczonego z drukarką etykiet P-touch.

Zalecenia ogólne • W zależności od miejsca, materiału i pogody, etykiety mogą odkleić się lub ich odklejenie może stać się niemożliwe, ich kolor może zmienić lub może zostać przeniesiony<br>na inne przedmioty. Przed umieszczeniem etykiet spra

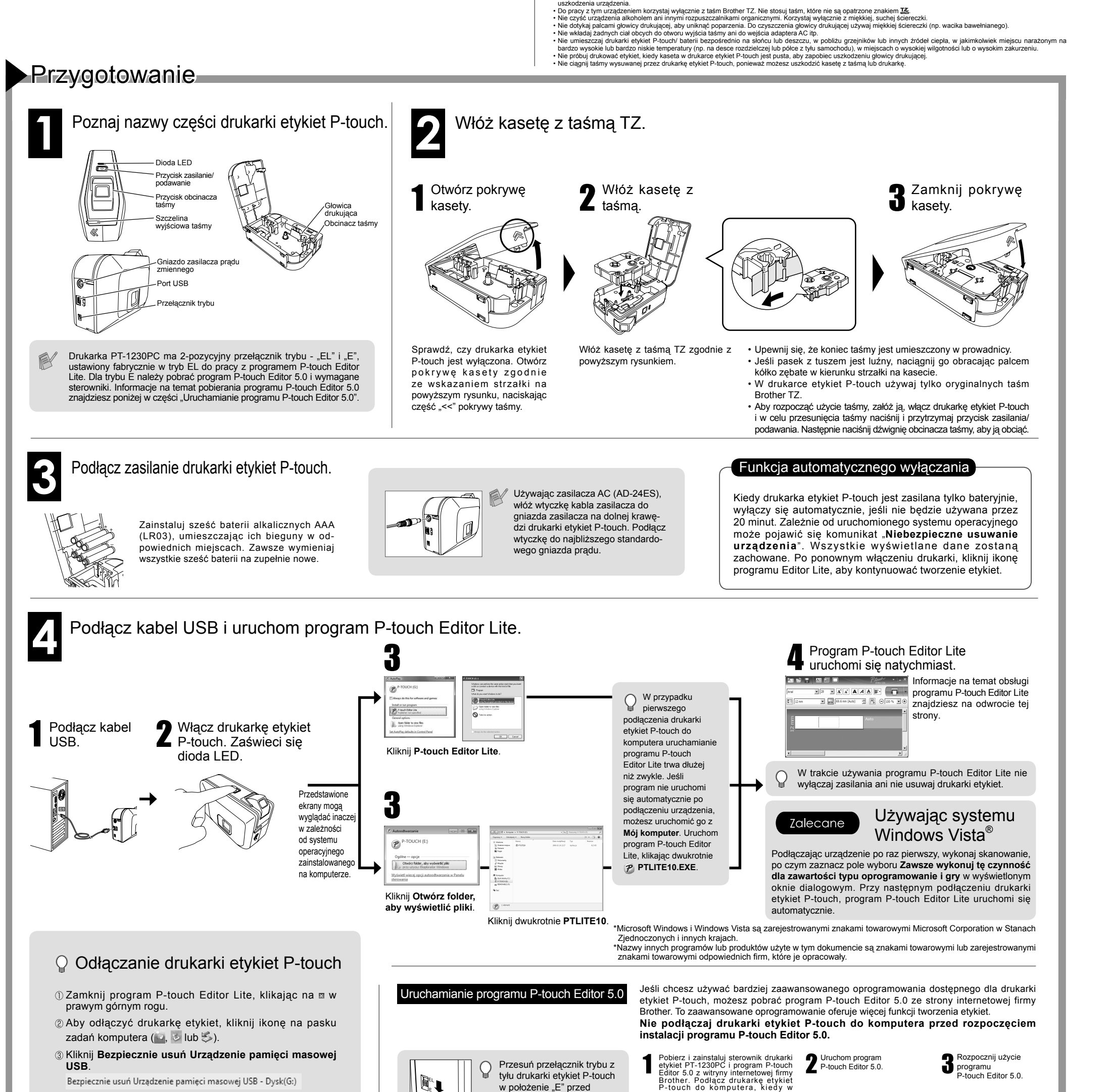

trakcie instalacji wyświetlony zostanie odpowiedni komunikat.

Aby dowiedzieć się więcej o instalacji oprogramowania, odwiedź stronę http://solutions.brother.com/

Responsible Party: Brother International Corporation 100 Somerset Corporate Boulevard Bridgewater, NJ 08807-0911 USA

• Kliknij dwukrotnie ikonę skrótu na pulpicie (P-touch Editor 5.0). • Kliknij P-touch Editor 5.0 w opcji **Wszystkie programy** w menu **Start**.

W razie problemów podczas użytkowania programu, skorzystaj z informacji pomocy programu P-touch Editor 5.0.

-Consult the dealer or an experienced radio/TV technician for help. -Changes or modifications not expressly approved by Brother Industries, Ltd. could void the user's

podłączeniem kabla USB.

authority to operate the equipment -The enclosed interface cable should be used in order to ensure compliance with the limits for a Class B digital device.

 Kiedy pojawi się komunikat **Można teraz bezpiecznie usunąć to urządzenie z komputera.** wyłącz drukarkę etykiet P-touch i odłącz kabel USB.

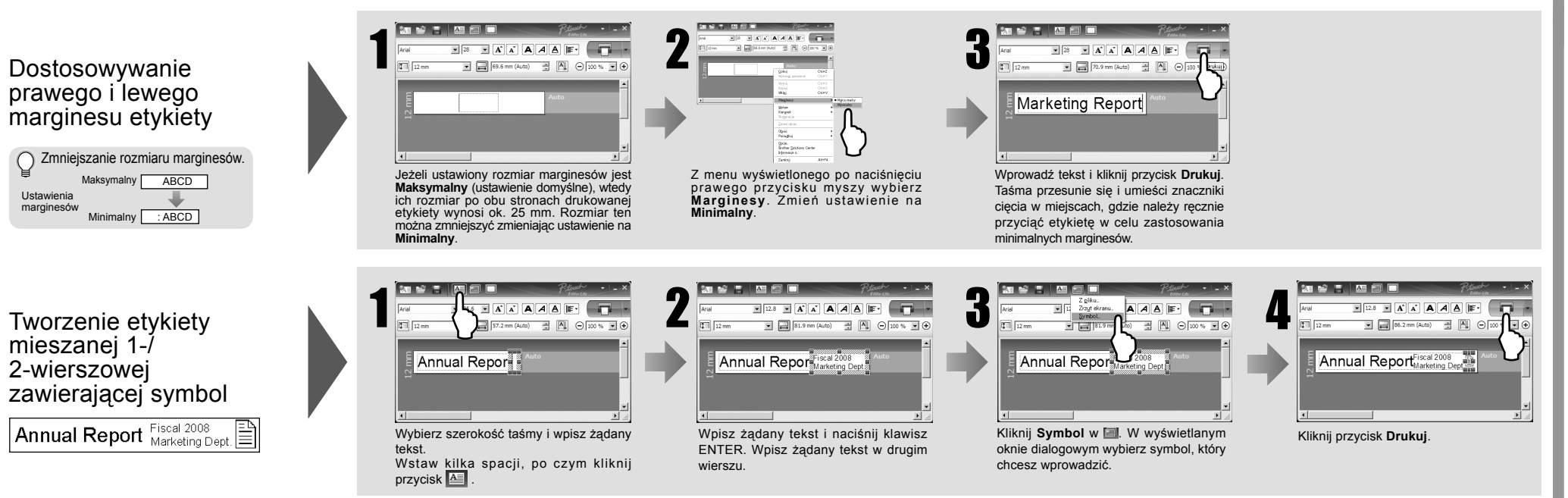

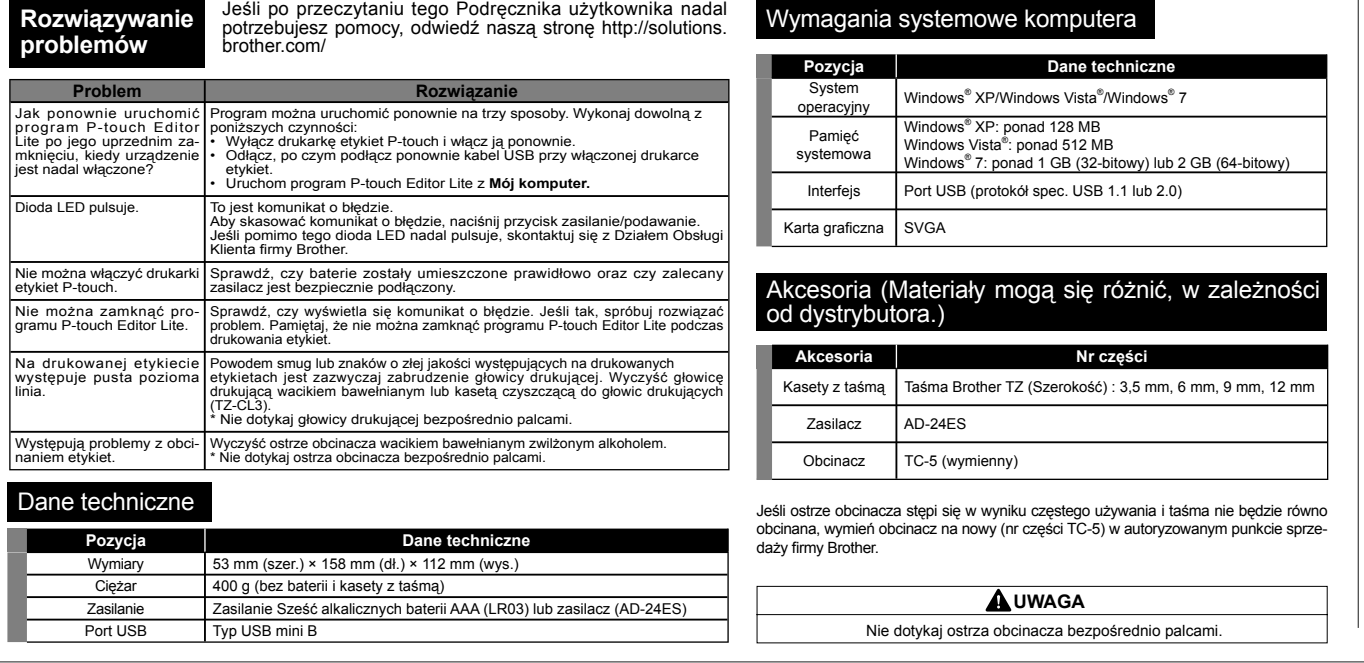

# P-touch Editor Lite

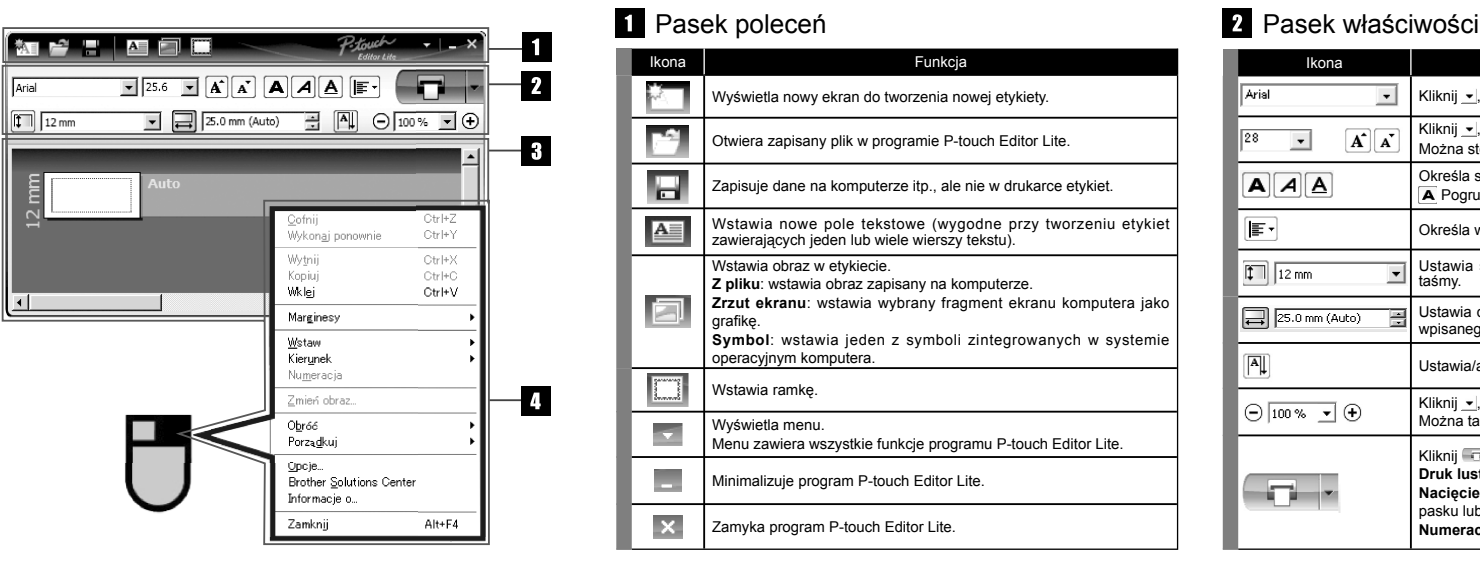

#### **Federal Communications Commission (FCC) Declaration of Conformity (For USA Only)**

TEL: (908) 704-1700

declares that the product: Product Name: P-touch Labeller PT-1230PC Model Number: PT-1230PC

This device complies with Part 15 of the FCC Rules. Operation is subject to the following two conditions: (1) this device may not cause harmful interference, and (2) this device must accept any interference received, including interference that may cause undesired operation.

This equipment has been tested and found to comply with the limits for a Class B digital device, pursuant to Part 15 of the FCC Rules. These limits are designed to provide reasonable protection against harmful interference in a residential installation. This equipment generates, uses and can radiate radio frequency energy and, if not installed and used in accordance with the instructions, may cause harmful interference to radio communications. However, there is no guarantee that interference will not occur in a particular installation. If this equipment does cause harmful interference to radio or television reception, which can be determined by turning the equipment off and on, the user is encouraged to try to correct the interference by one or more of the following measures:

-Reorient or relocate the receiving antenna.

-Increase the separation between the equipment and receiver.

-Connect the equipment into an outlet on a circuit different from that to which the receiver is connected.

## Widok etykiety Pozostałe funkcje (dostępne w menu wyświetlanym po kliknięciu prawym przyciskiem myszy)

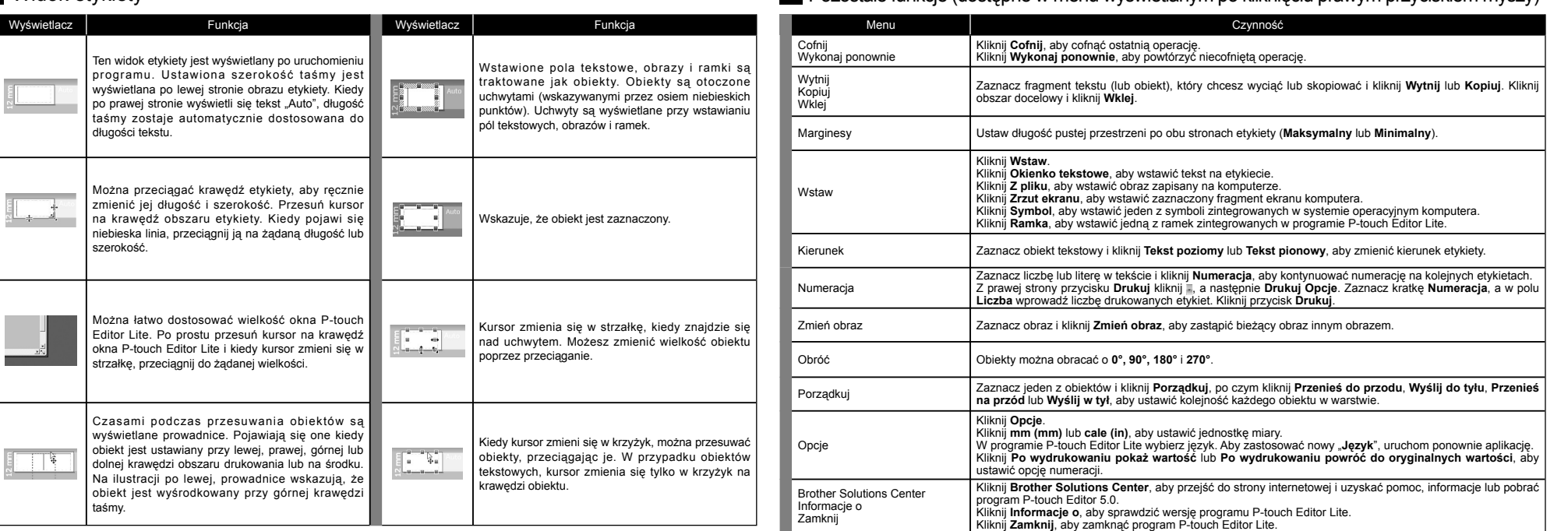

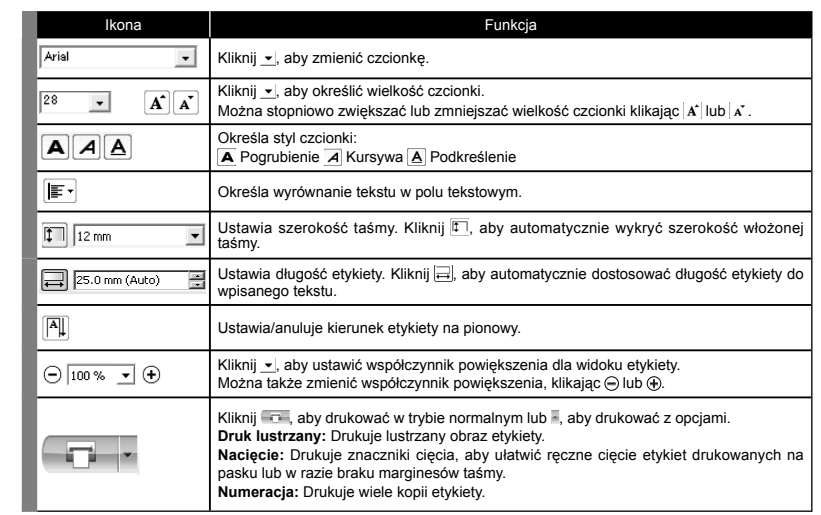

# Tworzenie etykiet

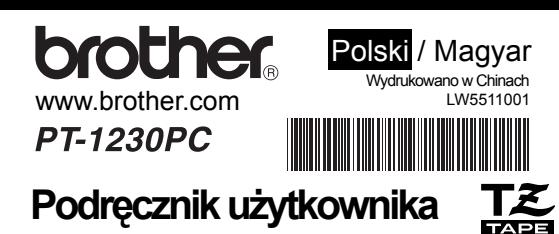

# $\frac{1}{2}$